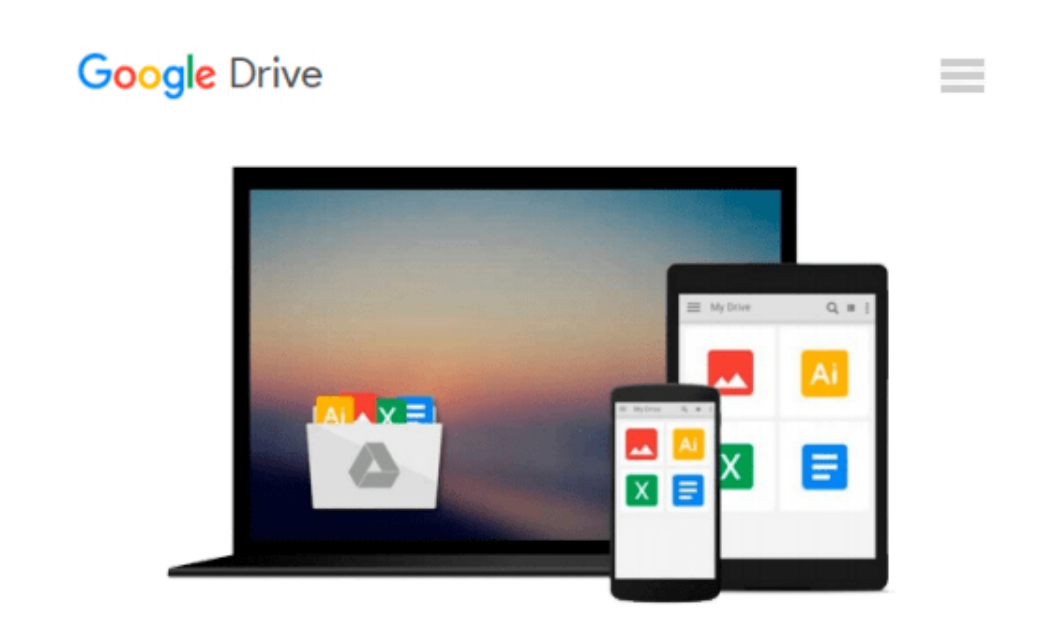

# **Beginning Amazon Web Services with Node.js**

*Adam Shackelford*

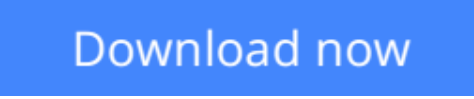

[Click here](http://bookengine.site/go/read.php?id=B00SAW1NW4) if your download doesn"t start automatically

# **Beginning Amazon Web Services with Node.js**

Adam Shackelford

#### **Beginning Amazon Web Services with Node.js** Adam Shackelford

*Beginning Amazon Web Services with Node.js* teaches any novice Node.js developer to configure, deploy, and maintain scalable small to large scale Node.js applications in Amazon Web Services. Hosting a Node.js application in a production environment usually means turning to PaaS hosting, but this approach brings problems. Deploying Node.js directly to AWS solves the problems you encounter in these situations, enabling you to cut out the middle man.

You will begin with a basic RESTful web service in Node.js, using the popular Express.js framework, prebuilt and ready to run in your local environment. You will be introduced to the most powerful tools in AWS, and learn how to configure your project to take advantage of them. You will be guided through the steps of getting the various key components to work together on AWS. Through code samples using the AWS JavaScript SDK and tutorials in the AWS console, you will gain the knowledge to incorporate secure user authentication, server auto-scaling, a load balancer, CDN, customized caching behavior, and outage monitoring.

Node.js is single-threaded, and designed to run high input / high output applications, making it ideal for the cloud environment. If your main task is handling a high volume of requests over HTTP / the web, it will scale very well in proportion to the computing power you allocate to it. Amazon Web Services offers a broad set of services that help organizations move faster, lower costs, and scale applications. Trusted by the largest enterprises and start-ups alike, AWS powers a wide variety of workloads across a broad spectrum. If leveraged properly, you can build a Node.js app on AWS which can automatically power itself up to handle a massive volume of traffic, and then scale back down to a lighter configuration when user demand has dropped. Amazon Web Services offers a broad set of services that help organizations move faster, lower costs, and scale applications. Get started with Node.js and AWS using this book today.

#### **What you'll learn**

● Using AWS Opsworks to architect and configure a secure web application built for hosting in the cloud.

● Integrating AWS Cloudwatch, SES, and other AWS services into your code.

● Using AWS Route 53 to configure your domain to use a load balancer, CDN, and other performanceenhancing services into your application.

● Deploying with AWS Opsworks and using AWS services to monitor, scale, and maintain your application.

### **Who this book is for**

This book is intended for a beginner/novice Node.js developer who has traditionally relied on PaaS services such as Heroku or Parse to host their web applications. This book aims to empower the reader to work directly in AWS, in order to manage their own infrastructure. Hosting a Node.js application in a production environment usually means turning to PaaS hosting such as Heroku or AppFog, but this approach brings problems. Deploying Node.js directly to AWS solves the problems you encounter in these situations, enabling you to cut out the middle man. If leveraged properly, you can build a Node.js app on AWS which can automatically power itself up to handle a massive volume of traffic, and then scale back down to a lighter configuration when user demand has dropped.

**L** [Download](http://bookengine.site/go/read.php?id=B00SAW1NW4) [Beginning Amazon Web Services with Node.js ...pdf](http://bookengine.site/go/read.php?id=B00SAW1NW4)

**[Read Online](http://bookengine.site/go/read.php?id=B00SAW1NW4)** [Beginning Amazon Web Services with Node.js ...pdf](http://bookengine.site/go/read.php?id=B00SAW1NW4)

#### **From reader reviews:**

#### **Paul Howell:**

What do you ponder on book? It is just for students since they're still students or that for all people in the world, exactly what the best subject for that? Just simply you can be answered for that query above. Every person has different personality and hobby for each other. Don't to be pressured someone or something that they don't desire do that. You must know how great as well as important the book Beginning Amazon Web Services with Node.js. All type of book could you see on many sources. You can look for the internet solutions or other social media.

#### **Jody Watson:**

Spent a free time for you to be fun activity to complete! A lot of people spent their down time with their family, or their very own friends. Usually they undertaking activity like watching television, going to beach, or picnic within the park. They actually doing ditto every week. Do you feel it? Will you something different to fill your free time/ holiday? May be reading a book could be option to fill your cost-free time/ holiday. The first thing that you ask may be what kinds of e-book that you should read. If you want to attempt look for book, may be the book untitled Beginning Amazon Web Services with Node.js can be very good book to read. May be it might be best activity to you.

#### **Nicholas Gober:**

This Beginning Amazon Web Services with Node.js is brand-new way for you who has fascination to look for some information because it relief your hunger of knowledge. Getting deeper you in it getting knowledge more you know or else you who still having tiny amount of digest in reading this Beginning Amazon Web Services with Node.js can be the light food for you personally because the information inside this particular book is easy to get through anyone. These books develop itself in the form which is reachable by anyone, yes I mean in the e-book form. People who think that in e-book form make them feel sleepy even dizzy this book is the answer. So there is not any in reading a reserve especially this one. You can find what you are looking for. It should be here for anyone. So , don't miss this! Just read this e-book kind for your better life and also knowledge.

#### **Luz Cox:**

Reserve is one of source of understanding. We can add our expertise from it. Not only for students but in addition native or citizen have to have book to know the upgrade information of year to help year. As we know those books have many advantages. Beside we all add our knowledge, could also bring us to around the world. By book Beginning Amazon Web Services with Node.js we can acquire more advantage. Don't that you be creative people? To get creative person must want to read a book. Merely choose the best book that appropriate with your aim. Don't become doubt to change your life with this book Beginning Amazon Web Services with Node.js. You can more appealing than now.

**Download and Read Online Beginning Amazon Web Services with Node.js Adam Shackelford #2PDOBMYEGS8**

## **Read Beginning Amazon Web Services with Node.js by Adam Shackelford for online ebook**

Beginning Amazon Web Services with Node.js by Adam Shackelford Free PDF d0wnl0ad, audio books, books to read, good books to read, cheap books, good books, online books, books online, book reviews epub, read books online, books to read online, online library, greatbooks to read, PDF best books to read, top books to read Beginning Amazon Web Services with Node.js by Adam Shackelford books to read online.

### **Online Beginning Amazon Web Services with Node.js by Adam Shackelford ebook PDF download**

**Beginning Amazon Web Services with Node.js by Adam Shackelford Doc**

**Beginning Amazon Web Services with Node.js by Adam Shackelford Mobipocket**

**Beginning Amazon Web Services with Node.js by Adam Shackelford EPub**